## Introduction to Computers and Programming

Prof. I. K. Lundqvist

Reading: FK pp. 115-151

Lecture 8<br>Sept 17 2003

# Types

- Type
	- A set of **values**
	- A set of **primitive operations**
- similarity of values and primitive operations • Grouped into classes based on the
	- **Elementary** types
	- **Composite** Types

# Type Classification

- **Elementary** Types : Values are logically indivisible
- **Composite** Types : Values composed from components

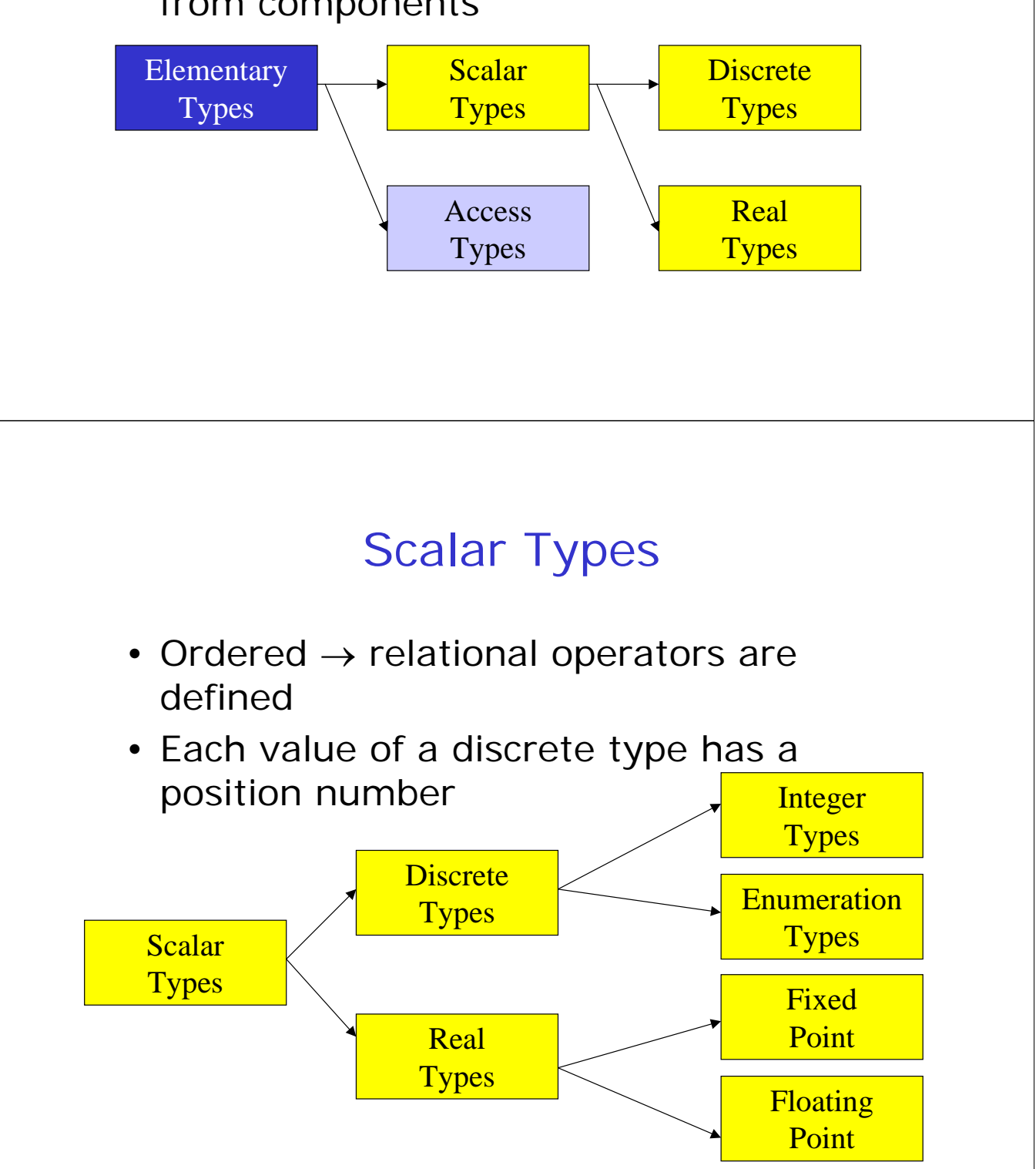

# Attributes of Scalar Types

- range of S. The value of this attribute is of the type of S. S'First denotes the lower bound of the
- S'Last denotes the upper bound of the range of S
- S'Range is equivalent to the range S'First .. S'Last

### Operations on Scalar Types

- S'Min returns lower of two elements
- S'Max returns higher of two elements
- the value in the type S'Value accepts a string and returns
- $\bullet$ string S'Image converts the value into a
- on the scalar type S'Pred and S'Succ – behavior depends
	- S'Pred (Integer) : returns (Integer -1)
	- S'Succ (Integer) : returns (Integer + 1)

# **Subtypes**

- A subtype is a subrange of a larger type.
- *not* distinct types. A subtype and the larger type are also not distinct types. Thus subtypes of the same thing are assignment-compatible. • Subtypes of the same larger type are
- checks avoid some nonsense. • The benefit of subtypes is that range

## Subtype Example

- Two useful sub-types of the integers are built into Ada:
	- **subtype** POSITIVE **is** INTEGER **range** 1..INTEGER'LAST; **subtype** NATURAL **is** INTEGER **range** 0..INTEGER'LAST;
- Subtypes are appropriate whenever there are ranges of allowed values.

```
– min_on_bus : constant := 0;
  max_on_bus : constant := 80;
  type no_on_buses is range min_on_bus .. max_on_bus;
  max_seated : constant no_on_buses := 50; 
  subtype seated_on_buses is no_on_buses 
            range min_on_bus .. max_seated;
  subtype standing_on_buses is 
            range 
min_on_bus .. (max_on_bus - max_seated);
```
### **Subtypes**

**subtype** Natural **is** Integer **range** 0..Integer'Last; **subtype** Positive **is** Integer **range** 1..Integer'Last; **subtype** NonNegativeFloat **is** Float **range** 0.0 .. Float'Last; **subtype** SmallInt **is** Integer **range** -50..50; **subtype** CapitalLetter **is** Character **range** 'A'..'Z'; X, Y, Z : SmallInt; NextChar : CapitalLetter; Hours\_Worked : NonNegFloat;  $X := 25;$  $Y := 26;$  $Z := X + Y$ ;

#### Operations on Discrete Types

- S'Pos(Arg) returns the position number of the argument
- whose position number equals the value of S S'Val(Arg) a value of the type of S

CQ

- The outputs are exactly the same
- There will be no outputs
- The outputs are different
- I don't know

#### Enumeration Types

words • A data type whose values are a collection of allowed

```
type Class is 
  (Freshman, Sophomore, Junior, Senior); 
type days is (Mon, Tue, Wed, Thu, Fri, Sat, Sun);
type colours is 
(white, red, yellow, green, blue, pink, black); 
type traffic_colours is (green, yellow, red);
type suits is (clubs, diamonds, hearts, spades);
```
### Enumeration Types

- benefits: • Enumeration types have the following
	- readable programs
	- avoid arbitrary mapping to numbers
		- week • e.g. better to use "Wed" than 3 for a day of the
	- statements – they work well as selectors in case
- Example: mix\_colours.adb

#### Attributes of Enumerated Types

```
type Days is 
   Saturday, Sunday); 
Today : Days; --current day of the week
Tomorrow : Days; --day after Today 
Today := Friday;
Tomorrow := Saturday; 
Days'First
Days'Last
Days'Pos(Monday)
Days'Val(0)
Days'Pred(Wednesday)
is Tuesday
Days'Pred(Today)
is Thursday
Days'Succ(Tuesday)
is Wednesday
Days'Succ(Today) 
is Saturday 
                    is Monday
                    is Sunday
                    is 0 
                     is Monday
                                   You must ensure the result is legal. 
                                   A CONSTRAINT_ERROR will 
                                   occur at run-time otherwise. For 
                                   example, days ' SUCC(Sun) is
                                   illegal. 
  (Monday, Tuesday, Wednesday, Thursday, Friday,
```
### Derived Types

- age := -20;
- height := age class\_size;
- shoe\_size  $:= 2 * no_0$ n\_bus;
- real world. • Types help program values reflect the

#### Derived Integer Types

• New data types can be **derived** from INTEGER:

```
• type ages INTEGER range 0 .. 110; 
is new 
 age : ages;
 voting_age : constant ages := 18; 
 type heights is range 0 .. 230;
 height : heights; 
 min_enrolment : constant := 6;
 max_enrolment : constant := 200;
 type class_sizes is range 0..max_enrolment;
 class_size : class_sizes;
```
### Type conversion

- Ada has *strong typing:* different types cannot be mixed
- Explicit type conversion is permitted:

```
• type length is digits 5 range 0.0 .. 1.0E10;
  type area is digits 5 range 0.0 .. 1.0E20;
  function area_rectangle (L,H : length) return area is 
 begin
     return area(L) * area(H);
  end;
```
### Benefits of derived types

- height := age class\_size; • Nonsense rejected by compiler
- $-$  age :=  $-20;$ • "Out of range" rejected by compiler
- $-$  class size := class size + 100; • "Out of range" run time error
- objects • Enforce distinct nature of different
- Robust, elegant, effective programs

#### I/O Libraries

- Each distinct type needs its own I/O library.
- General form:

– **package** type\_io **is new**  TEXT IO.basetype io (typename);

 $\texttt{package int\_io}$  is new TEXT\_IO.INTEGER\_IO (INTEGER);

**type** ages INTEGER **range** 0 .. 110; **is new package** ages\_io **is** new TEXT\_IO.INTEGER\_IO (ages);

**type** measurement **is** digits 10;  $\texttt{package measurement\_io}$  **is new** <code>TEXT\_IO.FLOAT\_IO</code> (measurement);

**type** suits **is** (clubs, diamonds, hearts, spades); **package** suits\_io is new TEXT\_IO.ENUMERATION\_IO (suits);

**type** colours **is**  (white, red, yellow, green, brown, blue, pink, black);  $\texttt{package colours\_io}$  is new <code>TEXT\_IO.ENUMERATION\_IO</code> (colours);

#### Input/Output Operations

```
package Day_IO is new Ada.Text_IO.Enumeration_IO(Enum=>Days);
if this_day in weekend_days then 
  put("Holliday!");
; 
end if
Day_IO.Get(Item => Today);
Day_IO.Put(Item => Today, Width => 10);
type Days is 
   Saturday, Sunday); 
  (Monday, Tuesday, Wednesday, Thursday, Friday,
```
# Example

• subtypes[1..3].adb